# **МИНИСТЕРСТВО ОБРАЗОВАНИЯ И НАУКИ РОССИЙСКОЙ ФЕДЕРАЦИИ**

# **Федеральное государственное бюджетное образовательное учреждение высшего образования**

«ТОМСКИЙ ГОСУДАРСТВЕННЫЙ УНИВЕРСИТЕТ СИСТЕМ

УПРАВЛЕНИЯ И РАДИОЭЛЕКТРОНИКИ»

(ТУСУР)

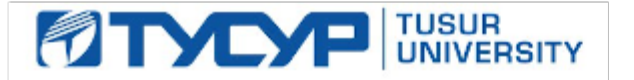

# УТВЕРЖДАЮ

Директор департамента образования

Документ подписан электронной подписью Сертификат: 1сбсfa0a-52aб-4f49-aef0-5584d3fd4820<br>Владелец: Троян Павел Ефимович Действителен: с 19.01.2016 по 16.09.2019

# РАБОЧАЯ ПРОГРАММА ДИСЦИПЛИНЫ

#### **Аппаратные средства вычислительной техники**

Уровень образования: **высшее образование - бакалавриат** Направление подготовки / специальность: **10.03.01 Информационная безопасность** Направленность (профиль) / специализация: **Безопасность автоматизированных систем** Форма обучения: **очная** Факультет: **ФБ, Факультет безопасности** Кафедра: **КИБЭВС, Кафедра комплексной информационной безопасности электронновычислительных систем** Курс: **1** Семестр: **1** Учебный план набора 2014 года

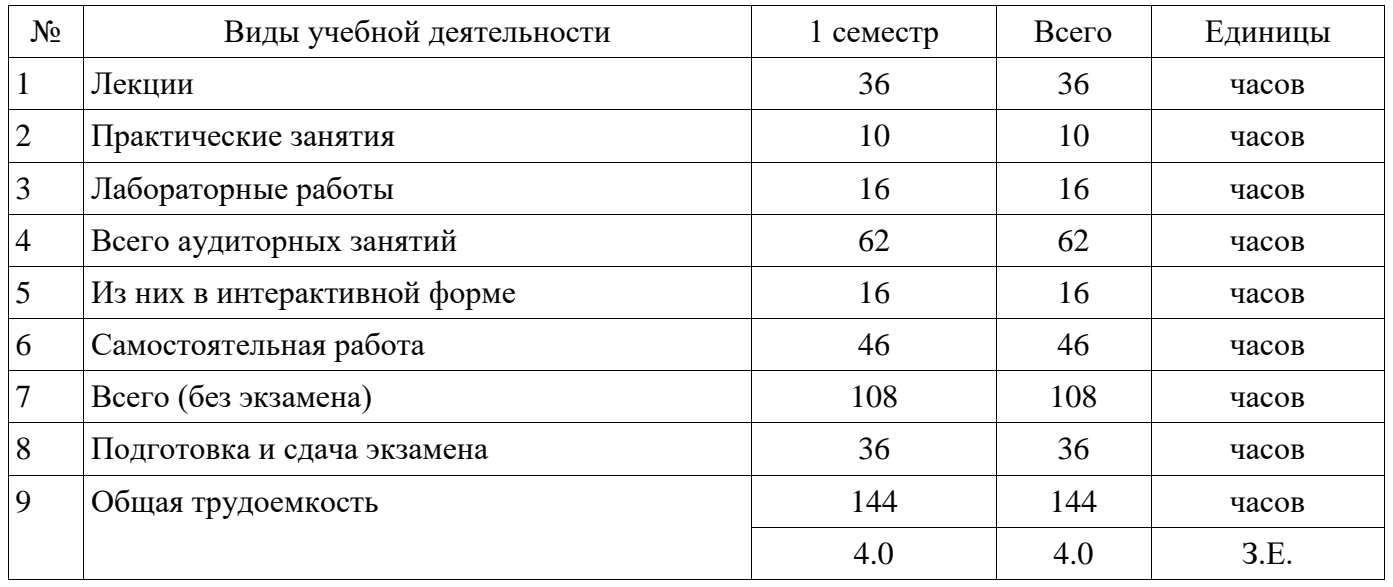

# Распределение рабочего времени

Экзамен: 1 семестр

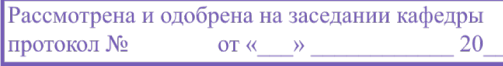

# \_<sup>г.</sup><br>ЛИСТ СОГЛАСОВАНИЯ

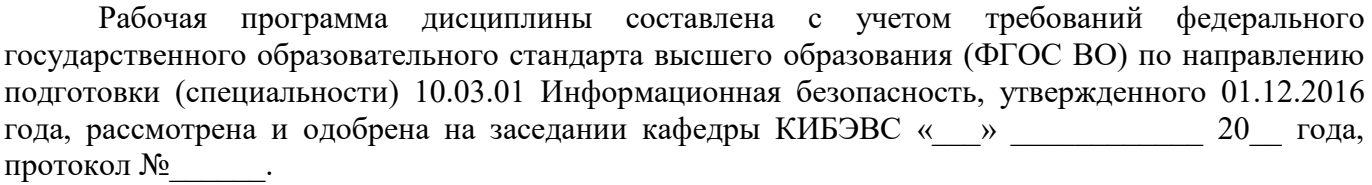

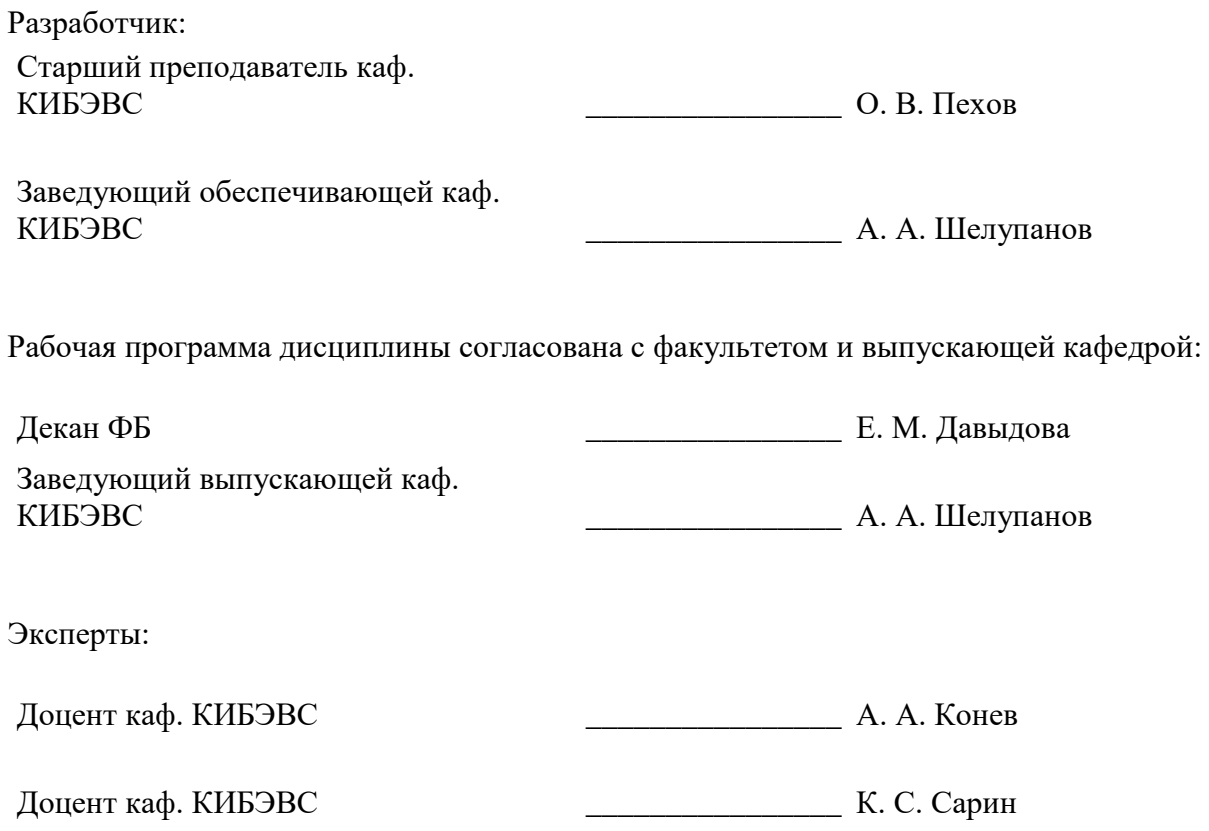

#### **1. Цели и задачи дисциплины**

#### **1.1. Цели дисциплины**

Ознакомление учащихся с основами принципов построения современных вычислительных машин и систем, структурной и функциональной организации ЭВМ и аппаратных средств вычислительной техники, развитие способности разрабатывать и исследовать модели автоматизированных систем, анализировать структуру вычислительных систем и использовать знания в построении и проектировании вычислительных систем современного уровня, а также применять программные средства системного, прикладного и специального назначения для решения профессиональных задач.

#### **1.2. Задачи дисциплины**

 сформировать у студентов представление о принципах построения, функционирования и применения аппаратных средств современной вычислительной техники;

 сформировать у студентов способность способностью применять программные средства системного, прикладного и специального назначения;

 сформировать у студентов способность предлагать и обосновывать выбор решений по обеспечению эффективного применения автоматизированных систем в сфере профессиональной деятельности.

#### **2. Место дисциплины в структуре ОПОП**

Дисциплина «Аппаратные средства вычислительной техники» (Б1.Б.22) относится к блоку 1 (базовая часть).

Предшествующими дисциплинами, формирующими начальные знания, являются: Информатика.

Последующими дисциплинами являются: Безопасность операционных систем, Безопасность сетей ЭВМ, Основы программирования, Программные средства схемотехнического моделирования, Языки программирования.

#### **3. Требования к результатам освоения дисциплины**

Процесс изучения дисциплины направлен на формирование следующих компетенций:

 ПК-2 способностью применять программные средства системного, прикладного и специального назначения, инструментальные средства, языки и системы программирования для решения профессиональных задач;

 ОПК-3 способностью применять положения электротехники, электроники и схемотехники для решения профессиональных задач

В результате изучения дисциплины обучающийся должен:

 **знать** существующие виды архитектур ЭВМ; принципы функционирования, элементную базу современных аппаратных средств вычислительной техники; показатели качества ЭВМ и систем, методы их оценки и пути совершенствования; организацию и структуру центрального процессора, памяти, системы прерывания, системы ввода вывода; организацию системной магистрали, способы подключения дополнительных устройств; физические основы и принципы действия периферийных устройств, интерфейсы периферийных устройств.

 **уметь** разбираться в устройстве рабочих станций, ноутбуков, серверов; осуществлять обоснованный выбор стандартного периферийного оборудования; определять состав компьютера: тип процессора и его параметры, тип модулей памяти и их характеристики, тип видеокарты, состав параметры периферийных устройств; применять программные средства различного назначения для решения профессиональных задач; выбирать необходимые инструментальные средства для разработки программ в различных операционных системах и средах; развертывать, конфигурировать и настраивать работоспособность вычислительных систем.

 **владеть** навыками работы с компьютером как средством управления информационными потоками; методиками оценки показателей качества и эффективности ЭВМ и вычислительных систем; навыками применения технических и программных средств тестирования с целью диагностики ЭВМ и оценки ее производительности; навыками работы с технической документацией на ЭВМ и вычислительные системы; навыками оценки и подбора конфигурации вычислительной системы с точки зрения требуемых функциональных

возможностей.

# **4. Объем дисциплины и виды учебной работы**

Общая трудоемкость дисциплины составляет 4.0 зачетных единицы и представлена в таблице 4.1.

Таблица 4.1 – Трудоемкость дисциплины

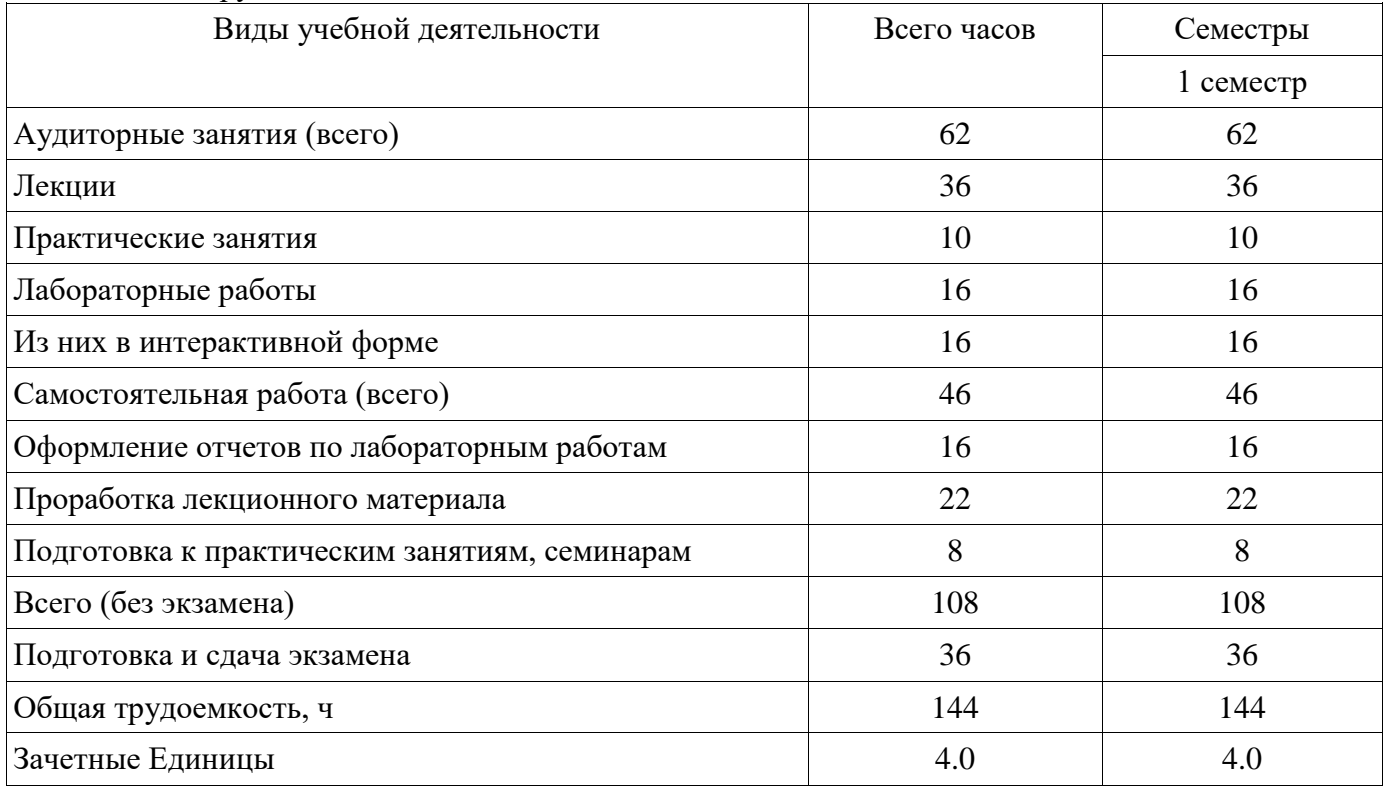

# **5. Содержание дисциплины**

#### **5.1. Разделы дисциплины и виды занятий**

Разделы дисциплины и виды занятий приведены в таблице 5.1. Таблица 5.1 – Разделы дисциплины и виды занятий

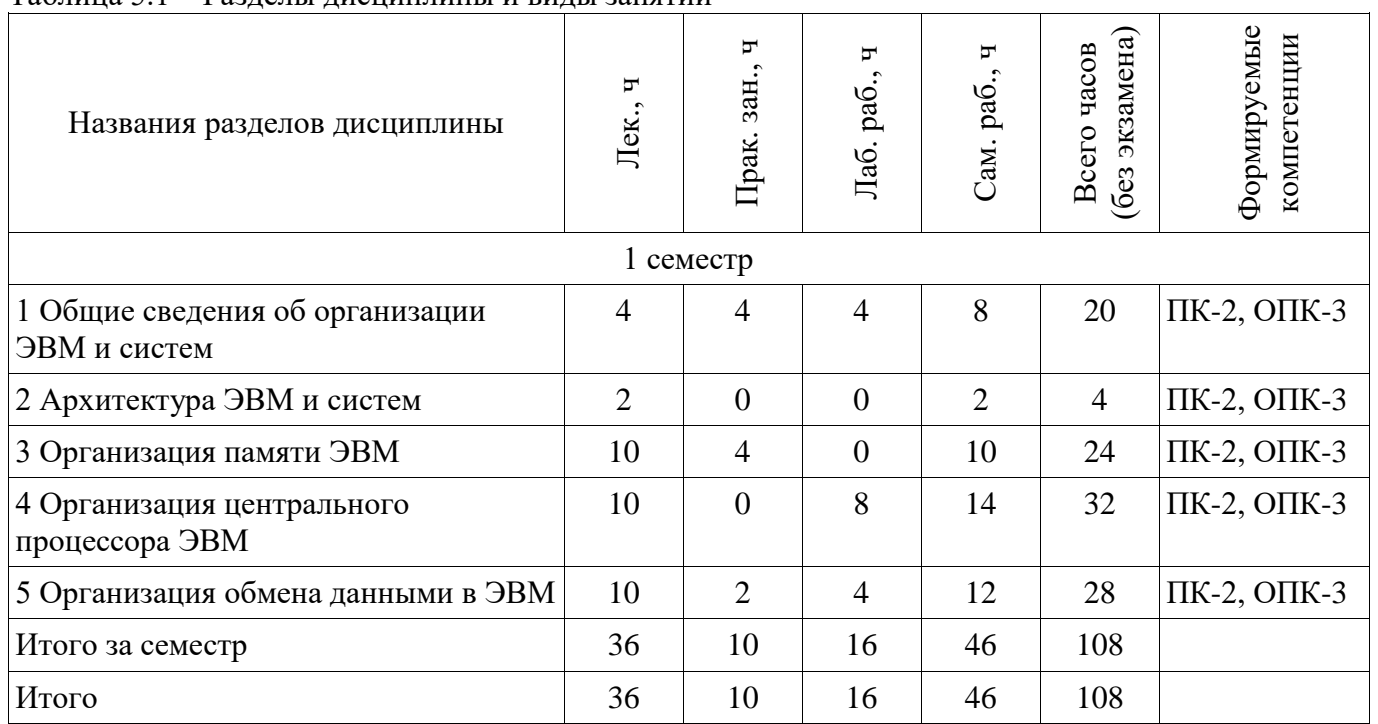

# **5.2. Содержание разделов дисциплины (по лекциям)**

Содержание разделов дисциплин (по лекциям) приведено в таблице 5.2. Таблица 5.2 – Содержание разделов дисциплин (по лекциям)

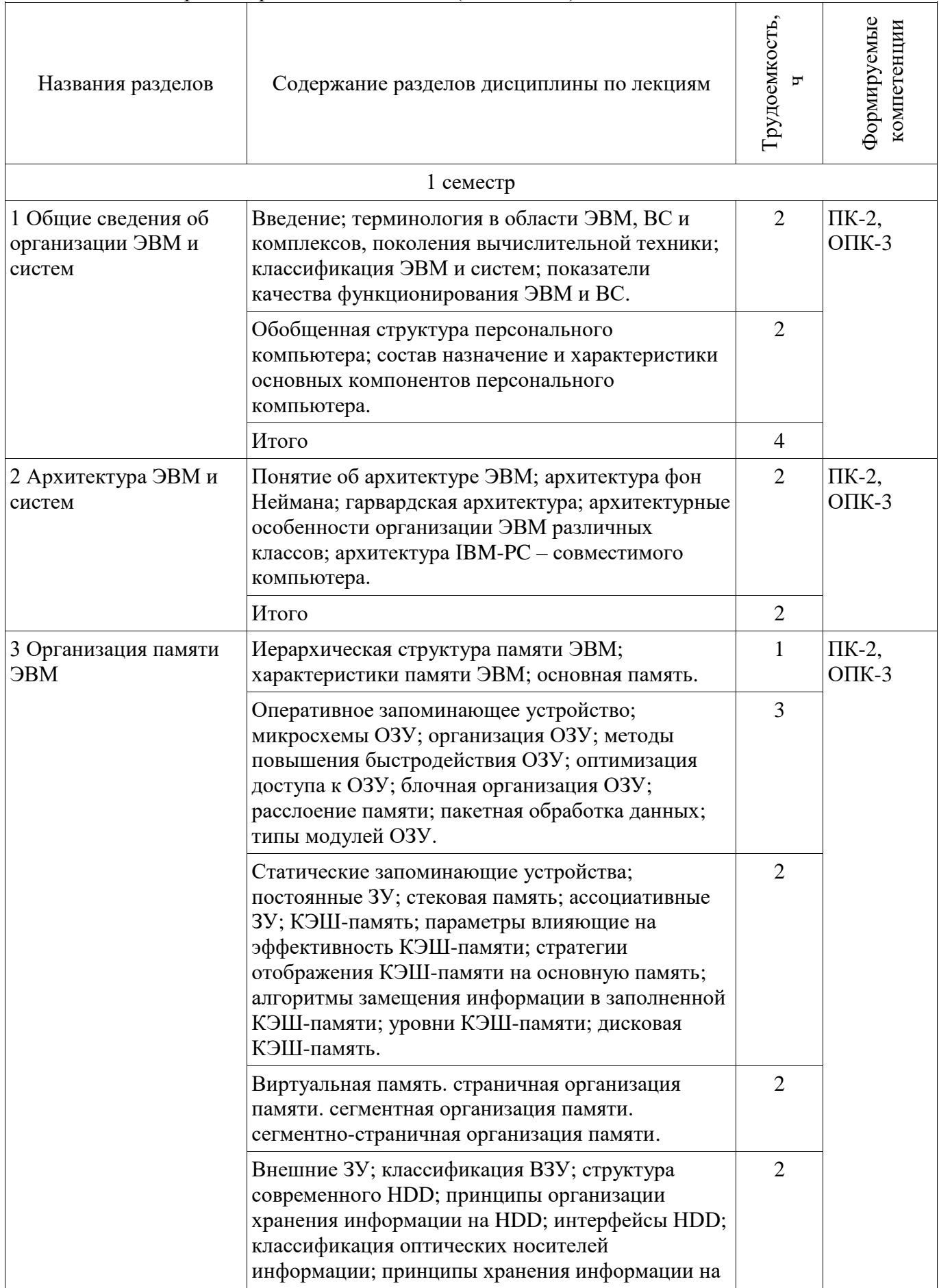

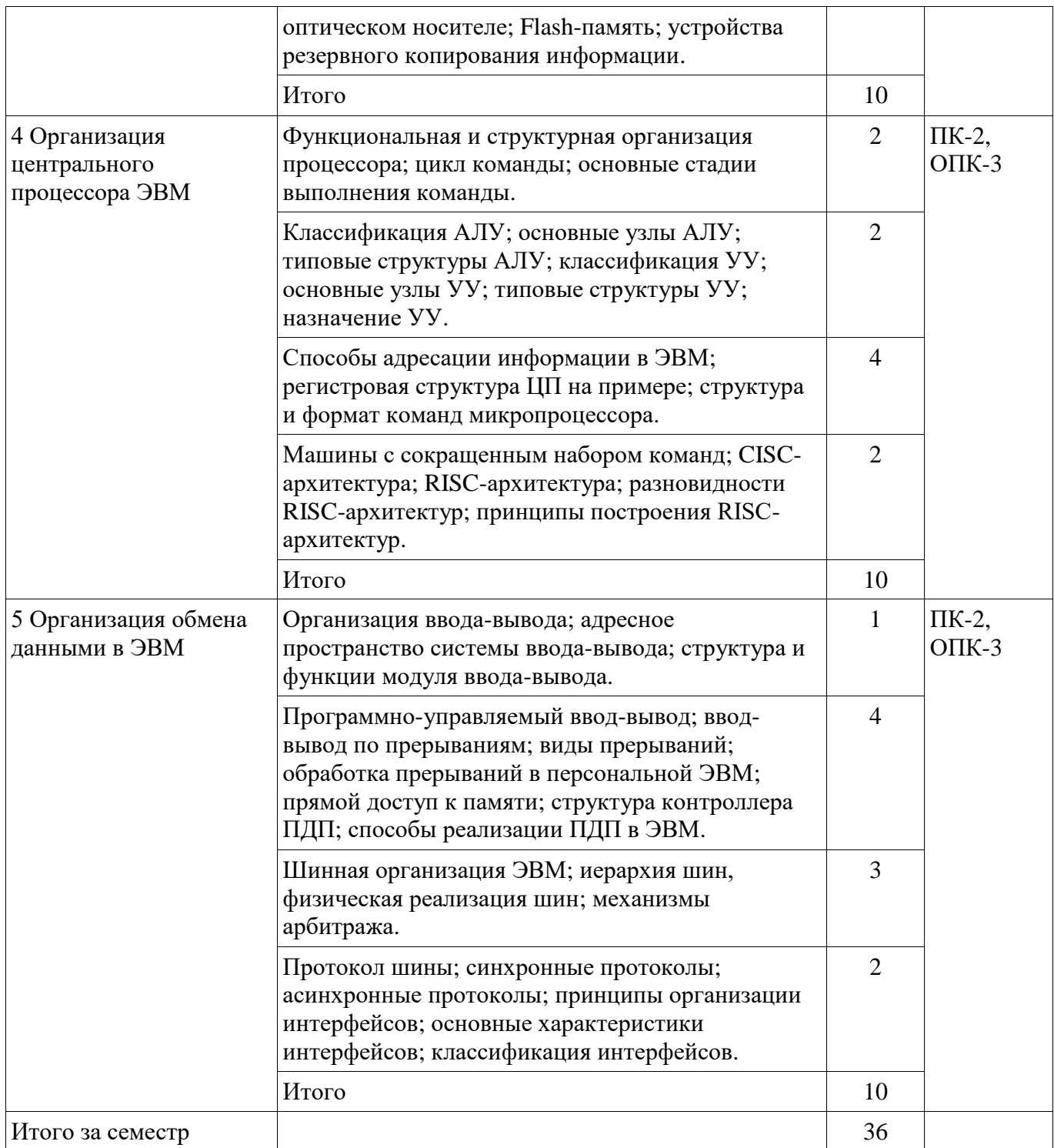

# 5.3. Разделы дисциплины и междисциплинарные связи с обеспечивающими (предыдущими) и обеспечиваемыми (последующими) дисциплинами

Разделы дисциплины и междисциплинарные связи с обеспечивающими (предыдущими) и обеспечиваемыми (последующими) дисциплинами представлены в таблице 5.3. Таблина 5.3 – Разлелы лисниплины и межлисниплинарные связи

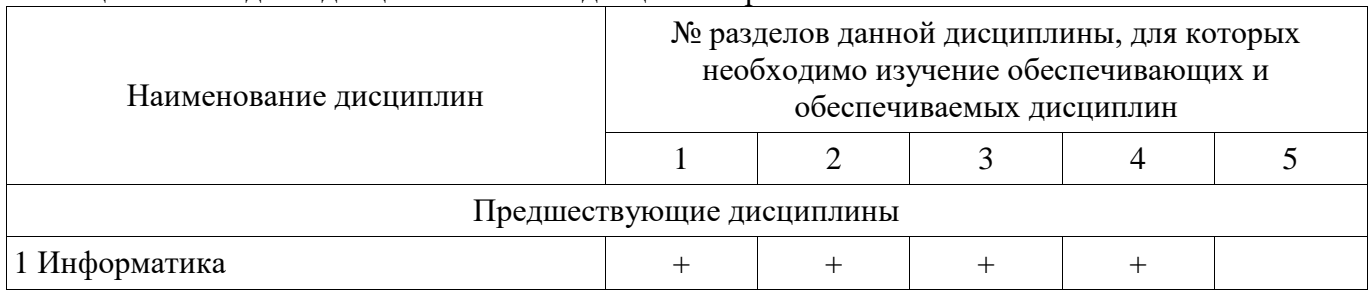

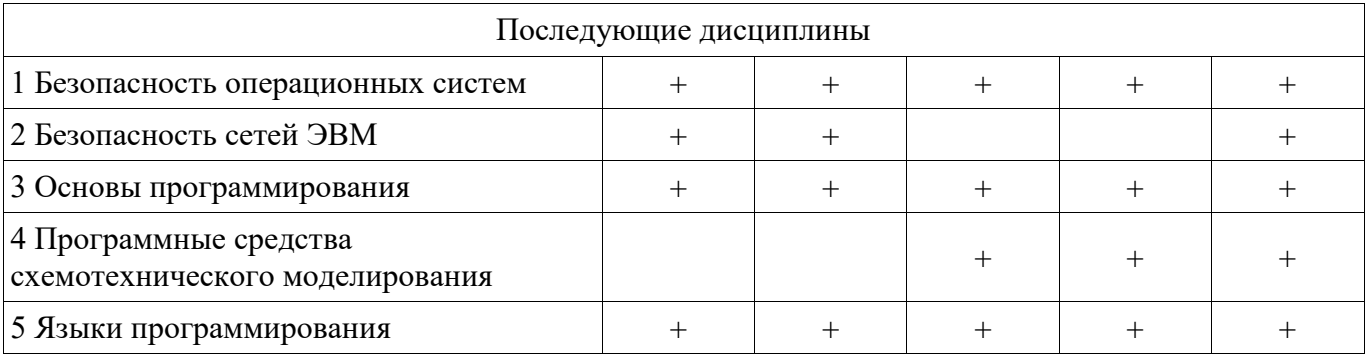

# 5.4. Соответствие компетенций, формируемых при изучении дисциплины, и видов занятий

Соответствие компетенций, формируемых при изучении дисциплины, и видов занятий представлено в таблице 5.4.

Таблица 5.4 – Соответствие компетенций, формируемых при изучении дисциплины, и видов занятий

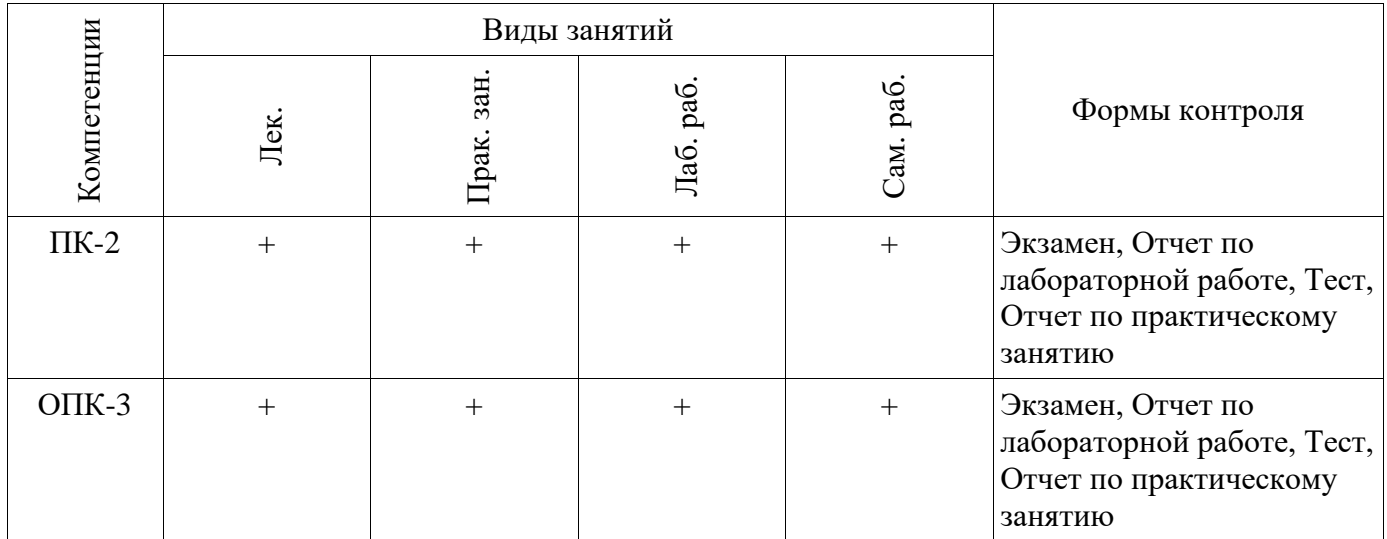

# 6. Интерактивные методы и формы организации обучения

Технологии интерактивного обучения при разных формах занятий приведены в таблице 6.1. Таблица 6.1 – Технологии интерактивного обучения при разных формах занятий

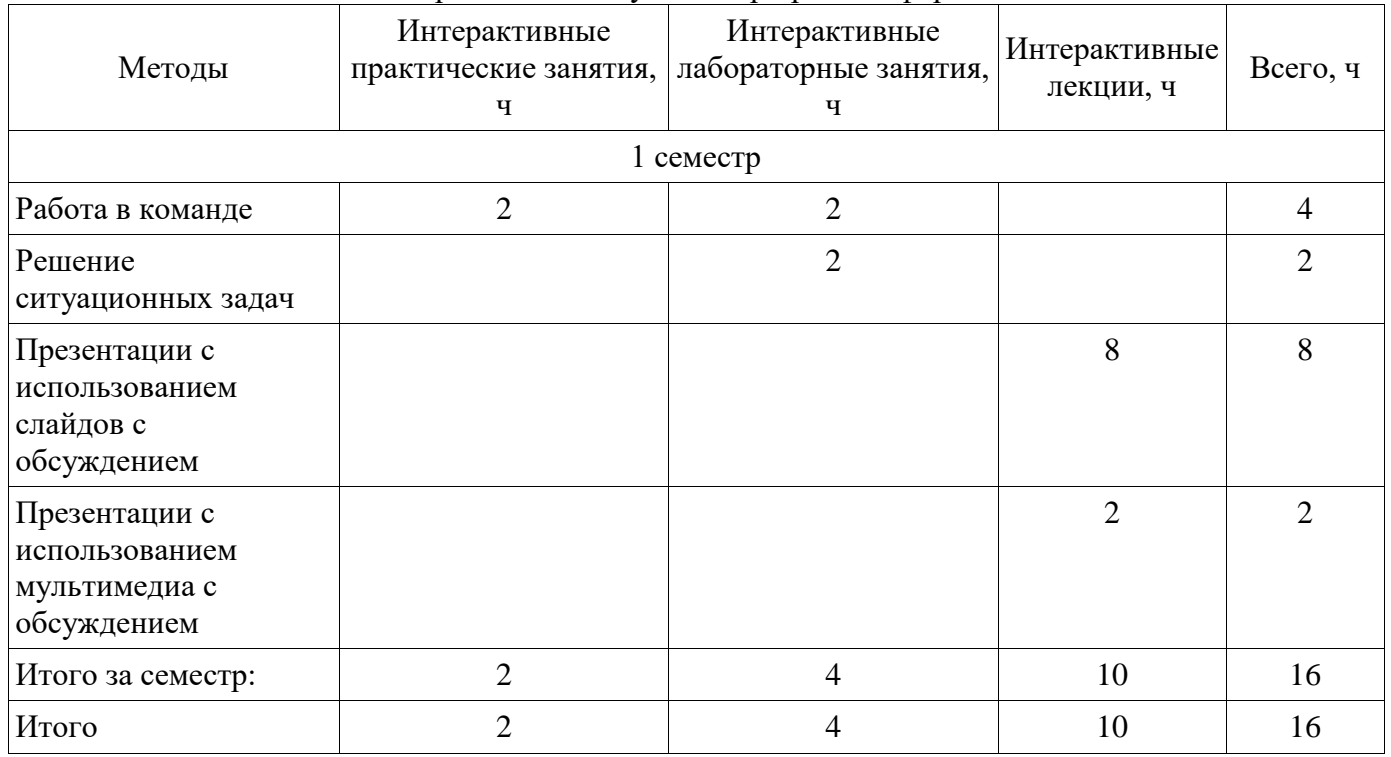

# **7. Лабораторные работы**

Наименование лабораторных работ приведено в таблице 7.1. Таблица 7.1 – Наименование лабораторных работ

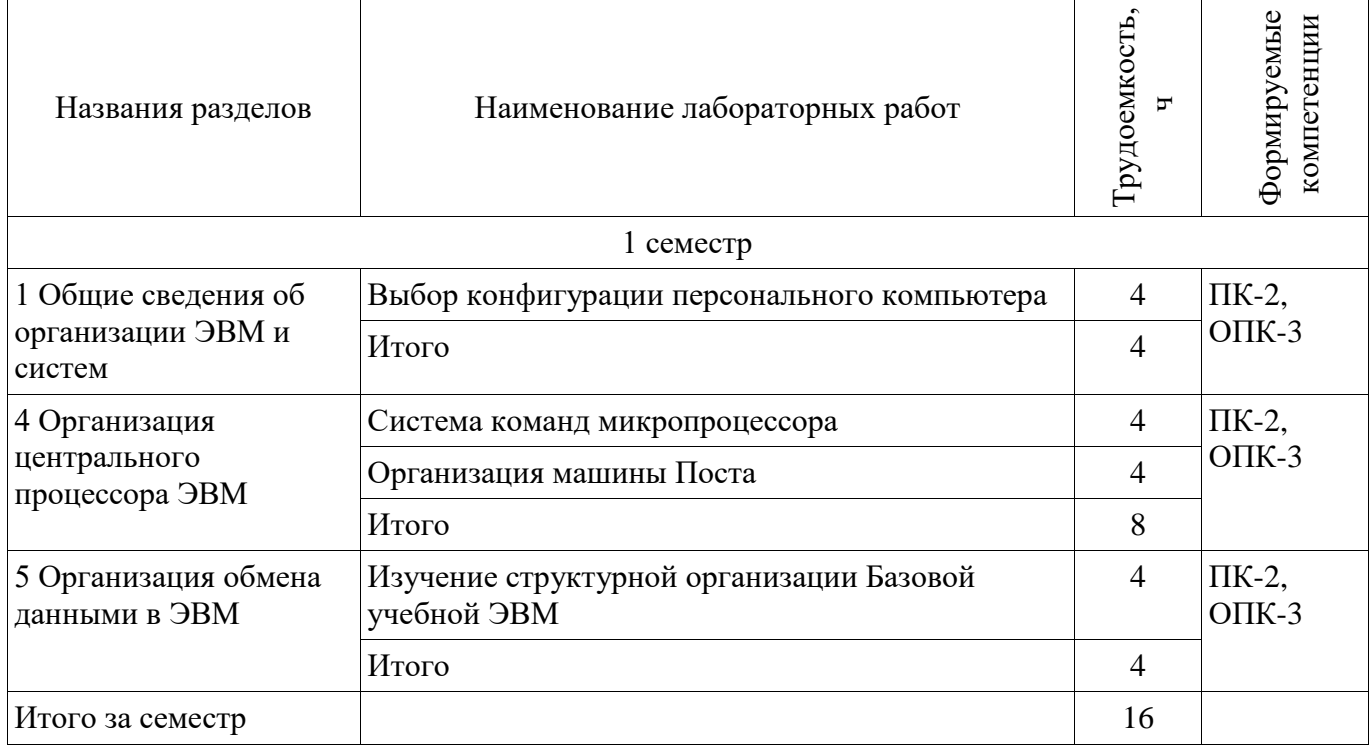

# **8. Практические занятия (семинары)**

Наименование практических занятий (семинаров) приведено в таблице 8.1. Таблица 8.1 – Наименование практических занятий (семинаров)

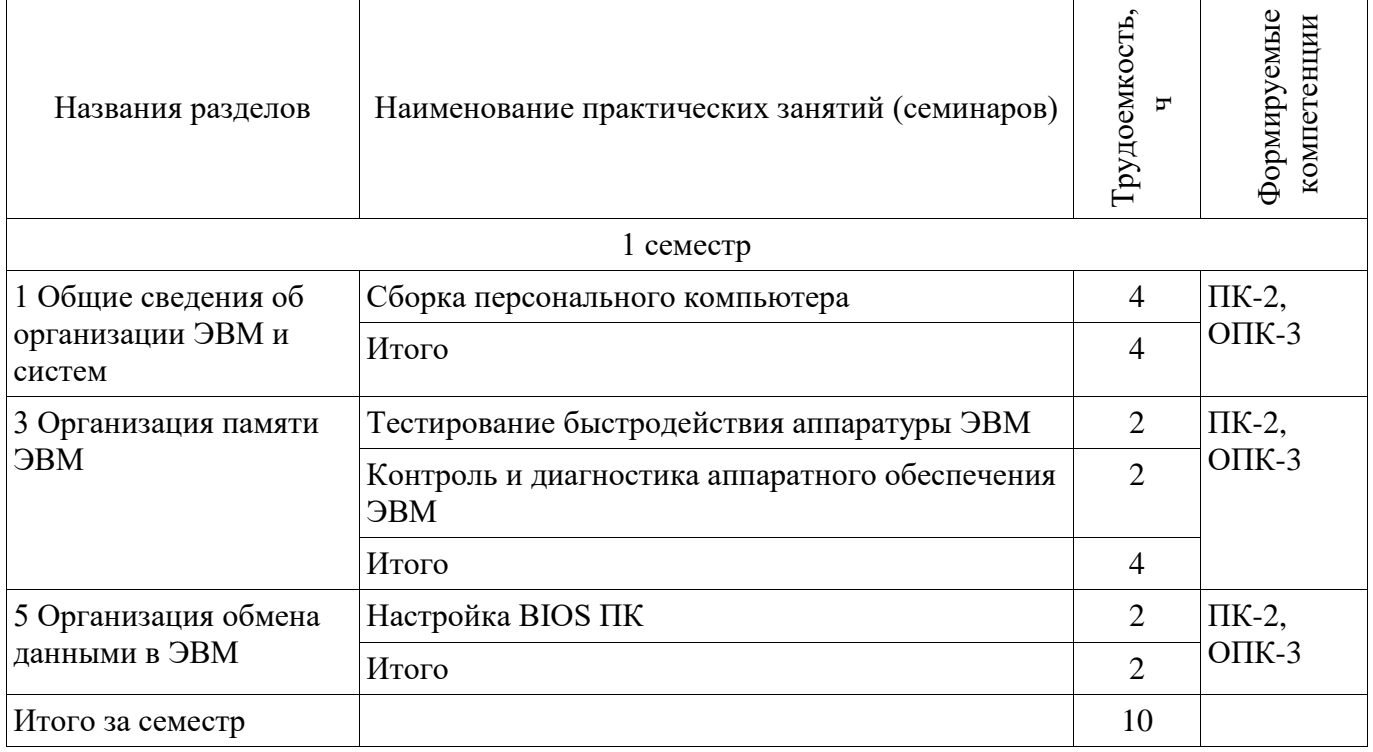

# **9. Самостоятельная работа**

Виды самостоятельной работы, трудоемкость и формируемые компетенции представлены в таблице 9.1.

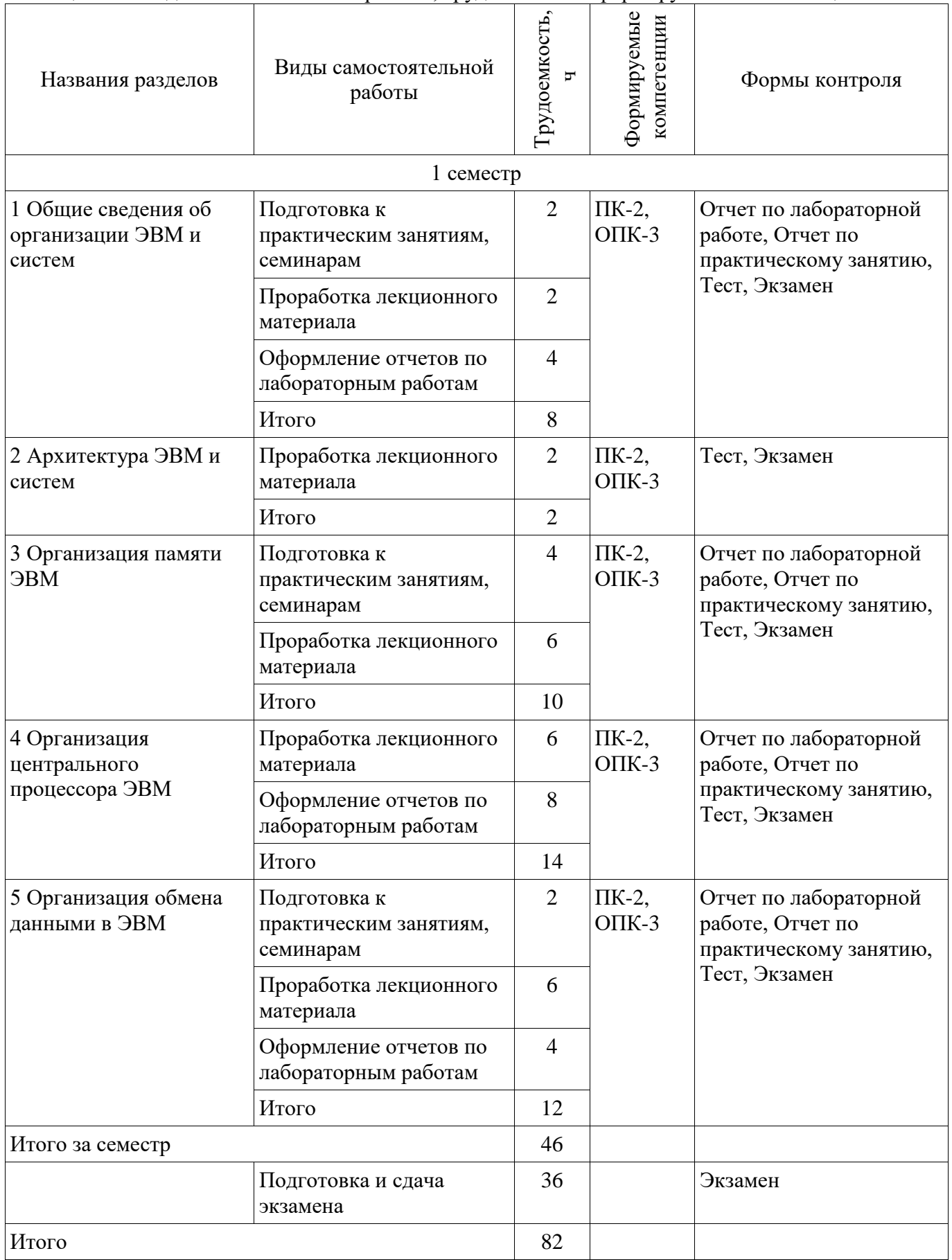

# **10. Курсовая работа (проект)**

Не предусмотрено РУП.

#### **11. Рейтинговая система для оценки успеваемости обучающихся**

# **11.1. Балльные оценки для элементов контроля**

Таблица 11.1 – Балльные оценки для элементов контроля

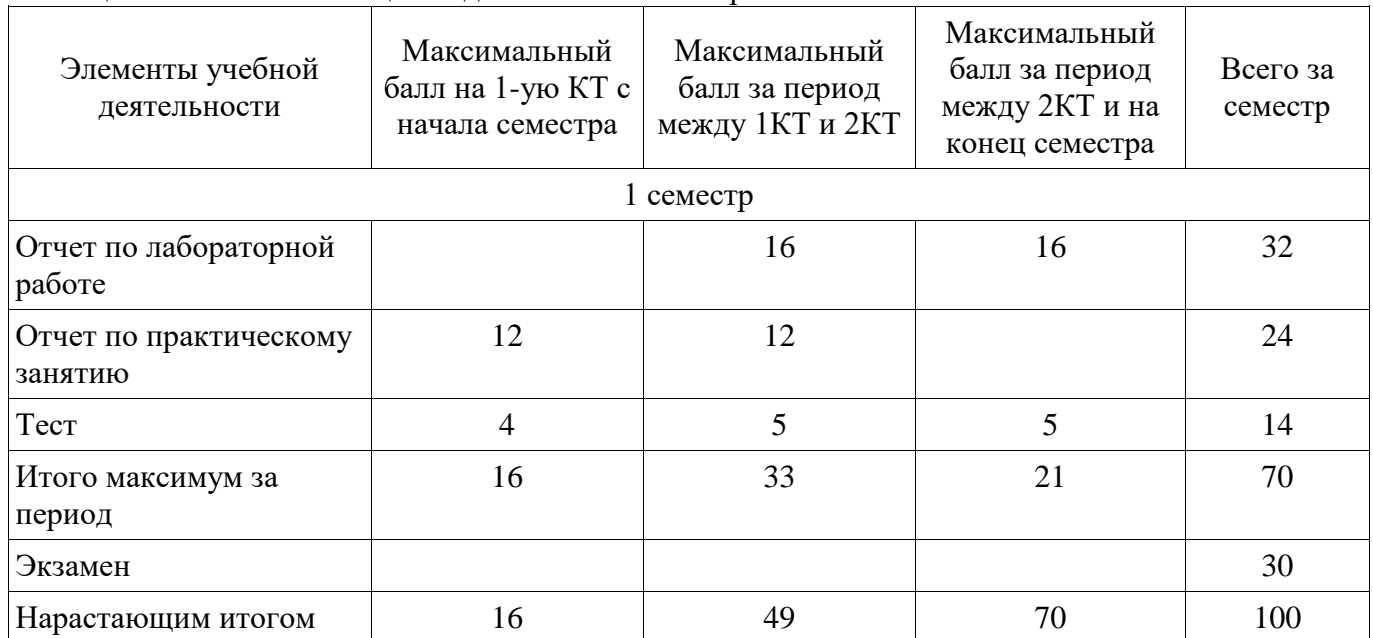

# **11.2. Пересчет баллов в оценки за контрольные точки**

Пересчет баллов в оценки за контрольные точки представлен в таблице 11.2.

Таблица 11.2 – Пересчет баллов в оценки за контрольные точки

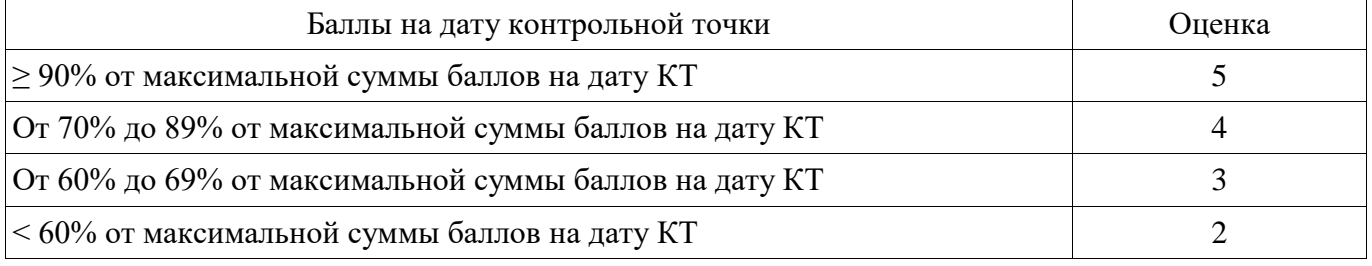

#### **11.3. Пересчет суммы баллов в традиционную и международную оценку**

Пересчет суммы баллов в традиционную и международную оценку представлен в таблице 11.3.

Таблица 11.3 – Пересчет суммы баллов в традиционную и международную оценку

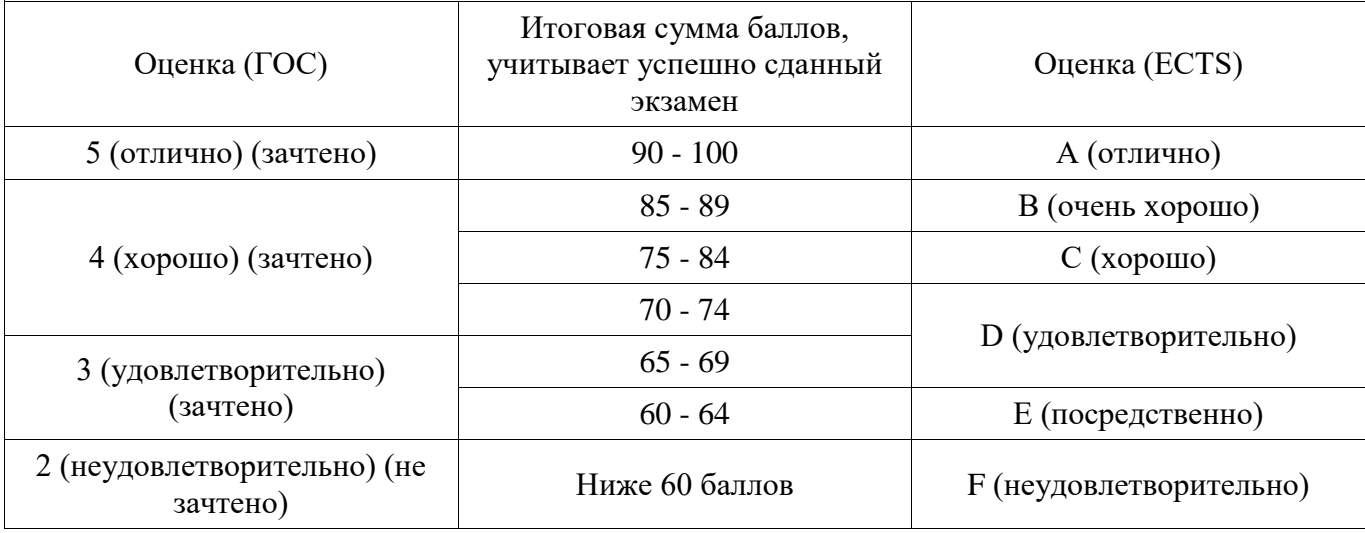

#### **12. Учебно-методическое и информационное обеспечение дисциплины**

#### **12.1. Основная литература**

1. Орлов С. А., Цилькер Б. Я. Организация ЭВМ и систем: Учебник для вузов. 3-е изд. Стандарт третьего поколения. — СПб.: Питер, 2014. — 688 с.: ил. — (Серия «Учебник для вузов»). [Электронный ресурс] - Режим доступа: http://www.ipa.nw.ru/PAGE/aspirantura/literatura/orlov.pdf, дата обращения: 12.06.2018.

2. ЭВМ и периферийные устройства: Учебное пособие / Сычев А. Н. - 2017. 131 с. [Электронный ресурс] - Режим доступа: https://edu.tusur.ru/publications/6469, дата обращения: 12.06.2018.

#### **12.2. Дополнительная литература**

1. Аппаратные средства и сети ЭВМ: Учебное пособие / Смыслова Е. В., Илюхин Б. В. - 2011. 166 с. [Электронный ресурс] - Режим доступа: https://edu.tusur.ru/publications/1714, дата обращения: 12.06.2018.

2. Аппаратное и программное обеспечение ЭВМ Раздел 1 : Учебное пособие / Михальченко С. Г. - 2007. 178 с. [Электронный ресурс] - Режим доступа: https://edu.tusur.ru/publications/835, дата обращения: 12.06.2018.

3. Аппаратное и программное обеспечение ЭВМ Раздел 2: Учебное пособие /<br>ьченко С. Г. - 2007. 155 с. [Электронный ресурс] - Режим доступа: Михальченко С. Г. - 2007. 155 с. [Электронный ресурс] - Режим доступа: https://edu.tusur.ru/publications/836, дата обращения: 12.06.2018.

#### **12.3. Учебно-методические пособия**

#### **12.3.1. Обязательные учебно-методические пособия**

1. Пехов О.В. «Методические указания по проведению лабораторных, практических и самостоятельной работе студентов по дисциплине Организация ЭВМ и ВС Томск 2018, 116с. [Электронный ресурс] - Режим доступа: http://kibevs.tusur.ru/sites/default/files/files/upload/metodicheskie ukazaniya po\_vypolneneniyu\_laborat ornyh prakticheskih i samostoyatelnoy raboty studentov.pdf, дата обращения: 12.06.2018.

## **12.3.2. Учебно-методические пособия для лиц с ограниченными возможностями здоровья и инвалидов**

Учебно-методические материалы для самостоятельной и аудиторной работы обучающихся из числа лиц с ограниченными возможностями здоровья и инвалидов предоставляются в формах, адаптированных к ограничениям их здоровья и восприятия информации.

#### **Для лиц с нарушениями зрения:**

- в форме электронного документа;
- в печатной форме увеличенным шрифтом.

### **Для лиц с нарушениями слуха:**

- в форме электронного документа;
- в печатной форме.

# **Для лиц с нарушениями опорно-двигательного аппарата:**

- в форме электронного документа;
- в печатной форме.

#### **12.4. Профессиональные базы данных и информационные справочные системы**

- 1. https://lib.tusur.ru/
- 2. https://edu.tusur.ru/
- 3. https://overclockers.ru/
- 4. http://www.benchmarkhq.ru/russian.html
- 5. https://www.ixbt.com/

6. Дополнительно к профессиональным базам данных рекомендуется использовать информационные, справочные и нормативные базы данных https://lib.tusur.ru/ru/resursy/bazydannyh

#### **13. Материально-техническое обеспечение дисциплины и требуемое программное обеспечение**

#### **13.1. Общие требования к материально-техническому и программному обеспечению дисциплины**

### **13.1.1. Материально-техническое и программное обеспечение для лекционных занятий**

Для проведения занятий лекционного типа, групповых и индивидуальных консультаций, текущего контроля и промежуточной аттестации используется учебная аудитория с количеством посадочных мест не менее 22-24, оборудованная доской и стандартной учебной мебелью. Имеются демонстрационное оборудование и учебно-наглядные пособия, обеспечивающие тематические иллюстрации по лекционным разделам дисциплины.

# **13.1.2. Материально-техническое и программное обеспечение для практических занятий**

Аудитория Интернет-технологий и информационно-аналитической деятельности

учебная аудитория для проведения занятий лекционного типа, учебная аудитория для проведения занятий практического типа, учебная аудитория для проведения занятий лабораторного типа

634045, Томская область, г. Томск, ул. Красноармейская, д. 146, 402 ауд.

Описание имеющегося оборудования:

- Экран раздвижной;

- Мультимедийный проектор View Sonic PJD5154 DLP;

- Компьютеры AMD A8-5600K/ ASUS A88XM-A/ DDR3 4 Gb/ WD5000AAKX 500 Gb (15

шт.);

- Комплект специализированной учебной мебели;

- Рабочее место преподавателя.

Программное обеспечение:

- Microsoft Windows 10

Лаборатория программно-аппаратных средств обеспечения информационной безопасности учебная аудитория для проведения занятий практического типа, учебная аудитория для проведения занятий лабораторного типа

634045, Томская область, г. Томск, ул. Красноармейская, д. 146, 405 ауд.

Описание имеющегося оборудования:

- Компьютеры класса не ниже M/B ASUSTeK S-775 P5B i965 / Core 2 Duo E6300 / DDR-II DIMM 2048 Mb / Sapphire PCI-E Radeon 256 Mb / 160 Gb Seagate (15 шт.);

- Комплект специализированной учебной мебели;

- Рабочее место преподавателя.

Программное обеспечение:

Microsoft Windows 7 Pro

Аудитория информатики, технологий и методов программирования

учебная аудитория для проведения занятий лекционного типа, учебная аудитория для проведения занятий практического типа, помещение для курсового проектирования (выполнения курсовых работ), помещение для самостоятельной работы

634045, Томская область, г. Томск, ул. Красноармейская, д. 146, 408 ауд.

Описание имеющегося оборудования:

- Интерактивная доска IQBoard 78" с ПО ActivInspire;

- Проектор ViewSonic PJD5154 DLP;

- Компьютеры класса не ниже M/B ASUS P5LD2 i945P / AMD A8 3.33 GHz / DDR-III DIMM 4096 Mb / Radeon R7 / 1 Gb Seagate (10 шт.);

- Комплект специализированной учебной мебели;

- Рабочее место преподавателя.

Программное обеспечение:

- Microsoft Windows 10

#### **13.1.3. Материально-техническое и программное обеспечение для лабораторных работ**

Аудитория Интернет-технологий и информационно-аналитической деятельности

учебная аудитория для проведения занятий лекционного типа, учебная аудитория для проведения занятий практического типа, учебная аудитория для проведения занятий лабораторного типа

634045, Томская область, г. Томск, ул. Красноармейская, д. 146, 402 ауд.

Описание имеющегося оборудования:

- Экран раздвижной;

- Мультимедийный проектор View Sonic PJD5154 DLP;

- Компьютеры AMD A8-5600K/ ASUS A88XM-A/ DDR3 4 Gb/ WD5000AAKX 500 Gb (15 шт.);

- Комплект специализированной учебной мебели;

- Рабочее место преподавателя.

Программное обеспечение:

- Microsoft Windows 10

Аудитория информатики, технологий и методов программирования

учебная аудитория для проведения занятий лекционного типа, учебная аудитория для проведения занятий практического типа, помещение для курсового проектирования (выполнения курсовых работ), помещение для самостоятельной работы

634045, Томская область, г. Томск, ул. Красноармейская, д. 146, 408 ауд.

Описание имеющегося оборудования:

- Интерактивная доска IQBoard 78" с ПО ActivInspire;

- Проектор ViewSonic PJD5154 DLP;

- Компьютеры класса не ниже M/B ASUS P5LD2 i945P / AMD A8 3.33 GHz / DDR-III DIMM 4096 Mb / Radeon R7 / 1 Gb Seagate (10 шт.);

- Комплект специализированной учебной мебели;

- Рабочее место преподавателя.

Программное обеспечение:

- Microsoft Windows 10

Лаборатория программно-аппаратных средств обеспечения информационной безопасности учебная аудитория для проведения занятий практического типа, учебная аудитория для проведения занятий лабораторного типа

634045, Томская область, г. Томск, ул. Красноармейская, д. 146, 405 ауд.

Описание имеющегося оборудования:

- Компьютеры класса не ниже M/B ASUSTeK S-775 P5B i965 / Core 2 Duo E6300 / DDR-II DIMM 2048 Mb / Sapphire PCI-E Radeon 256 Mb / 160 Gb Seagate (15 шт.);

- Комплект специализированной учебной мебели;

- Рабочее место преподавателя.

Программное обеспечение:

Microsoft Windows 7 Pro

#### **13.1.4. Материально-техническое и программное обеспечение для самостоятельной работы**

Для самостоятельной работы используются учебные аудитории (компьютерные классы), расположенные по адресам:

- 634050, Томская область, г. Томск, Ленина проспект, д. 40, 233 ауд.;

- 634045, Томская область, г. Томск, ул. Красноармейская, д. 146, 201 ауд.;

- 634034, Томская область, г. Томск, Вершинина улица, д. 47, 126 ауд.;

- 634034, Томская область, г. Томск, Вершинина улица, д. 74, 207 ауд.

Состав оборудования:

- учебная мебель;

- компьютеры класса не ниже ПЭВМ INTEL Celeron D336 2.8ГГц. - 5 шт.;

- компьютеры подключены к сети «Интернет» и обеспечивают доступ в электронную информационно-образовательную среду университета.

Перечень программного обеспечения:

- Microsoft Windows;
- OpenOffice;
- Kaspersky Endpoint Security 10 для Windows;
- 7-Zip;
- Google Chrome.

# **13.2. Материально-техническое обеспечение дисциплины для лиц с ограниченными возможностями здоровья и инвалидов**

Освоение дисциплины лицами с ограниченными возможностями здоровья и инвалидами осуществляется с использованием средств обучения общего и специального назначения.

При занятиях с обучающимися **с нарушениями слуха** предусмотрено использование звукоусиливающей аппаратуры, мультимедийных средств и других технических средств приема/передачи учебной информации в доступных формах, мобильной системы преподавания для обучающихся с инвалидностью, портативной индукционной системы. Учебная аудитория, в которой занимаются обучающиеся с нарушением слуха, оборудована компьютерной техникой, аудиотехникой, видеотехникой, электронной доской, мультимедийной системой.

При занятиях с обучающимися **с нарушениями зрениями** предусмотрено использование в лекционных и учебных аудиториях возможности просмотра удаленных объектов (например, текста на доске или слайда на экране) при помощи видеоувеличителей для комфортного просмотра.

При занятиях с обучающимися **с нарушениями опорно-двигательного аппарата**  используются альтернативные устройства ввода информации и другие технические средства приема/передачи учебной информации в доступных формах, мобильной системы обучения для людей с инвалидностью.

#### **14. Оценочные материалы и методические рекомендации по организации изучения дисциплины**

# **14.1. Содержание оценочных материалов и методические рекомендации**

Для оценки степени сформированности и уровня освоения закрепленных за дисциплиной компетенций используются оценочные материалы в составе:

#### **14.1.1. Тестовые задания**

- 1. Какое утверждение верно для вычислительных машин класса Супер ЭВМ?
	- а) это ЭВМ ориентированная на профессиональных пользователей;
	- б) это ЭВМ предназначенная на управления устройствами;
	- в) это ЭВМ ориентированная на сложные вычисления;
	- г) это ЭВМ предоставляющая свои ресурсы пользователям в сети по запросу.
- 2. Что такое BIOS?
	- а) бинарная операционная система;
	- б) драйвер материнской платы;
	- в) базовая система ввода-вывода;
	- г) системное ПО для диагностики персонального компьютера.
- 3. Какой компонент обязательно входит в состав корпуса системного блока?
	- а) монитор;
	- б) аудиосистема;
	- в) системная плата;
	- г) клавиатура.
- 4. Какое устройство относится к классу периферийных коммуникационных узлов?
	- а) принтер;
- б) жёсткий диск;
- в) модем;
- г) мышь.

5. Что из перечисленного является единицей измерения производительности центрального процессора, показывающей число инструкций, выполняемых процессором за одну секунду?

- а) FPS;
- б) BIOS;
- в) MIPS;
- г) PGA.
- 6. Для чего используется технология S.M.A.R.T.?
	- а) для повышения тактовой частоты процессора в ресурсоемких приложениях;
	- б) для поиска и устранения неисправных секторов на поверхности жесткого диска;
	- в) для оценки состояния жёсткого диска, а также предсказания времени выхода его из строя;
	- г) для оценки быстродействия вычислительной системы, при выполнении операций с плавающей точкой.
- 7. Какое утверждение верно характеризует иерархическую структуру памяти ЭВМ?
	- а) запоминающие устройства более высокого уровня больше по емкости, быстрее и имеют большую стоимость в пересчете на бит, чем более низкий уровень;
	- б) запоминающие устройства более высокого уровня меньше по емкости, быстрее и имеют меньшую стоимость в пересчете на бит, чем более низкий уровень;
	- в) запоминающие устройства более высокого уровня меньше по емкости, быстрее и имеют большую стоимость в пересчете на бит, чем более низкий уровень;
	- г) запоминающие устройства более высокого уровня меньше по емкости, медленнее и имеют большую стоимость в пересчете на бит, чем более низкий уровень.

8. Какой тип микросхем памяти используется для организации оперативного запоминающего устройства (ОЗУ) в современных компьютерах?

- а) SRAM static random access memory;
- б) ROM read-only memory;
- в) DRAM dynamic random access memory;
- г) PROM programmable read-only memory.
- 9. ПО предназначенное для диагностики неисправностей ЭВМ относится к классу?
	- а) систем программирования;
	- б) операционных систем;
	- в) системного ПО;
	- г) прикладного ПО.
- 10. Какой объем памяти можно адресовать, используя 16-разрядную шину адреса
	- а) 1 Мб;
	- б) 16 Кб;
	- в) 64 Кб;
	- г) 32 Мб.
- 11. Что используется в качестве запоминающего элемента в микросхемах SRAM?
	- а) конденсатор;
	- б) резистор;
	- в) триггер;
	- г) диод.
- 12. Какое обозначение соответствует масочным ПЗУ
	- а) EPROM;
	- б) EEPROM;
	- в) ROM;
	- г) Flash.
- 13. Какое определение соответствует понятию «команда»?
	- а) элементарный акт преобразования или передачи информации, выполняемый, как правило, за один машинный такт;
- б) перечень сведений, необходимых для выполнения операций;
- в) записанная в некотором алфавите совокупность всех сведений, необходимых для выполнения некоторых операции в машине;
- г) последовательность микрокоманд микроопераций. необхолимых или ЛЛЯ выполнения одной машинной операции.

14. Что относится к узлам хранения в АЛУ?

- а) шины, соединяющие блоки АЛУ;
- б) сумматоры;
- в) регистры;
- г) лешифраторы.

15. Какому из способов алресации информации соответствует слелующая характеристика: «способ адресации, при котором в адресном поле команды размещается сам операнд, подлежащий обработке»?

- а) неявная;
- б) регистровая;
- в) непосредственная;
- г) относительная.

16. Какой флаг в составе регистра флагов процессора Intel 8086 относится к арифметическим флагам?

- а) IF флаг прерываний;
- б) DF флаг направления;
- в)  $ZF \phi$ лаг нуля;
- г) ТF флаг трассировки.

17. Что из перечисленного НЕ является функцией устройства управления

- а) формирование адреса команды, подлежащей выполнению;
- б) формирование адресов операндов:
- в) формирование признаков результата выполняемой операции;
- г) определение типа команды и/или операции и формирование соответствующего цикла выполнения команды.

18. Какой из методов управления вводом/выводом подразумевает полный контроль ЦП над всеми этапами осуществляемой процедуры ввода-вывода?

- а) ввод/вывод по прерываниям;
- б) прямой лоступ к памяти:
- в) программно-управляемый ввод-вывод;
- г) пользовательский ввод/вывод.

19. Какая запись соответствует команде пересылки на языке Ассемблер?

- a) INC A:
- $6)$  MUL AB;
- $B)$  MOV A, R0;
- $r)$  SWAP A.

20. Какое ПО относят к системам программирования?

- а) архиватор;
- б) антивирус;
- в) транслятор;
- г) операционная система.

#### 14.1.2. Экзаменационные вопросы

1. Дайте определение следующим понятиям: «электронно-вычислительная машина», «система обработки данных», «вычислительная система», «интерфейс». Перечислите поколения ВТ и дайте им краткую характеристику;

2. Приведите классификацию ЭВМ по области применения. Дайте краткую характеристику каждому классу;

3. Назовите признаки классификации вычислительных систем (не менее 6-ти). Дайте краткую характеристику каждому классу;

4. Дайте определение понятию «качество». На какие группы делятся показатели,

характеризующие качество ЭВМ и ВС? Дайте краткую характеристику каждой группе. Какие факторы влияют на производительность системы?

5. Системный блок ПК опишите его разновидности, состав и особенности его внутренних компонентов. Изобразите логическую структуру материнской платы;

6. Дайте определение понятию «Архитектура ЭВМ». Что включает в себя это понятие? Классифицируйте архитектуры ВС по Флинну. Приведите примеры ВС для каждого класса;

7. Назовите принципы архитектуры фон Неймана. Чем отличается гарвардская архитектура от фон Неймановской? Изобразите структуру системы с фон Неймановской архитектурой;

8. Назовите особенности архитектуры ЭВМ с общей шиной. Изобразите архитектуру универсальных ЭВМ (мейнфреймы), назовите ее особенности. Селекторные и мультиплексные каналы;

9. Назовите особенности конвейерной, и матричной обработки данных. Перечислите признаки классификации периферийных устройств. Дайте краткую характеристику каждому классу;

10. Что называют памятью компьютера? На какие типы подразделяется ОП с точки зрения адресации? Дайте краткую характеристику памяти SRAM;

11. Назовите особенности иерархической организации памяти. Дайте краткую характеристику каждому уровню;

12. Дайте краткую характеристику памяти DRAM. Назовите режимы доступа к памяти. Дайте им краткую характеристику;

13. Какие существуют группы методов повышения быстродействия основной памяти? Дайте им краткую характеристику. Назовите особенности режима удвоенной скорости (память DDR SDRAM)?

14. Назовите виды постоянных запоминающих устройств и перечислите особенности их работы. Изобразите типовую ячейку ПЗУ. Дайте краткую характеристику стековой памяти;

15. Опишите принцип действия ассоциативного запоминающего устройства. Назовите достоинства и недостатки применения АЗУ;

16. Дайте краткую характеристику КЭШ-памяти. Какие параметры влияют эффективность использования КЭШ-памяти? Назовите особенности организации КЭШ-памяти с множественноассоциативным отображением;

17. Сравните между собой КЭШ-память с прямым отображением и с полностью ассоциативным отображением;

18. Какие существуют алгоритмы замещения КЭШ-памяти и стратегии обновления основной и КЭШ-памяти? Назовите их особенности;

19. Назначение виртуальной памяти. Как происходит преобразование виртуальных адресов в физические? Назовите особенности сегментно-страничной организации памяти;

20. Сравните между собой сегментный и страничный способ организации памяти;

21. Опишите структуру и принцип работы жесткого диска. Дайте краткую характеристику внешним интерфейсам подключения жесткого диска. Какие методы применяются для организации хранения информации в современных HDD?

22. Опишите алгоритм доступа к информации на оптическом носителе (CD, DVD). Поясните что такое «питы» и «ленды». Назовите основные виды оптических накопителей использующихся в наше время;

23. Поясните механизм работы запоминающего элемента flash-памяти. Назовите достоинства и недостатки использования flash- памяти? Дайте краткую характеристику SSDнакопителям;

24. Назовите основные виды устройств резервного копирования дайте им краткую характеристику. Назовите достоинства и недостатки применения устройств резервного копирования;

25. Изобразите обобщенную структуру процессора и поясните механизм его работы. Дайте определения понятиям: «команда», «структура команды», «формат команды», «система команд», «микрооперация», «микрокоманда» и «микропрограмма»;

26. Назначение АЛУ. Какие типы узлов можно выделить в АЛУ? Опишите структуру регистрового и аккумуляторного АЛУ. В чем заключаются отличия между ними? Назовите признаки классификации АЛУ (не менее 4-х);

27. Назначение УУ. Перечислите основные функции УУ. Как и в каких случаях осуществляются естественный и принудительный порядок следования команд?

28. Опишите, как осуществляется управление выполнением последовательности команд на примере УУ с одноадресной системой команд. Назовите особенности УУ с жесткой и с программной логикой. В чем их достоинства и недостатки?

29. Опишите, как осуществляется управление выполнением операций на примере УУ с трехадресной системой команд. Назовите признаки классификации УУ;

30. Почему возникает необходимость использования различных способов адресации в ЭВМ. Назовите основные способы адресации в ЭВМ и дайте им краткую характеристику (не менее 4-х);

31. Какие группы регистров относятся к программно-доступным регистрам, на примере процессора Intel 8086? Дайте краткую характеристику каждой группе. Что такое регистр флагов? Какие флаги входят в его состав;

32. Какие регистры называют сегментными регистрами? Для чего они используются в процессоре Intel 8086? На какие группы принято делить команды МП по функциональному назначению? Приведите примеры команд каждой группы;

33. Что такое CISC- и RISC-машины? Назовите основные принципы RISC-архитектур. В чем заключается сущность механизма MORS?

34. Приведите примеры нетрадиционных RISC-архитектур. Назовите отличительные черты архитектуры ARM;

35. Какие существуют способы подключения системы ввода-вывода к ядру процессора? Дайте им краткую характеристику? Назовите особенности совмещенного и выделенного адресного пространства ввода/вывода;

36. Назначение модуля ввода-вывода (МВВ). Изобразите обобщенную структуру МВВ. Назовите основные функции выполняет МВВ и поясните их смысл;

37. В какой последовательности происходит типовой обмен информацией между процессором и ВУ? Изобразите обобщенную структуру ВУ;

38. Перечислите способы обмена данными с ВУ. Как осуществляется программноуправляемый обмен данными? Назовите достоинства и недостатки этого метода;

39. Что такое «прерывание», «глубина прерывания»? Какими величинами характеризуется время выполнения прерывания? Какие существуют виды прерываний? Как организовано хранение информации об обработчике прерывания?

40. Назовите методы идентификации устройств при прерываниях. Как организована обработка прерываний в ЭВМ? Опишите структуру и функции контролера приоритетных прерываний на примере Intel 8086;

41. Как организуется прямой доступ к памяти? Опишите обобщенную структуру контролера ПДП и перечислите его функции на примере Inel 8086. Какие режимы используются для повышения эффективности ПДП, поясните их смысл?

42. Что такое шинная транзакция? Какие бывают виды вычислительных машин относительно количества используемых шин в системе? Назовите достоинства недостатки для каждого вида;

43. Что такое арбитраж шин? Перечислите алгоритмы динамической смены приоритетов;

44. Какие схемы централизованного и децентрализованного арбитража приоритетов Вы знаете? Опишите их особенности;

45. Что такое «Статическая смена приоритетов»? Перечислите опросные схемы арбитража.

46. Что такое «протокол шины»? Назовите ключевые особенности синхронных и асинхронных протоколов;

47. Перечислите принципы проектирования и функции интерфейсов;

48. Перечислите признаки классификации интерфейсов. Дайте краткую характеристику каждому классу.

#### **14.1.3. Вопросы для подготовки к практическим занятиям, семинарам**

Сборка персонального компьютера Настройка BIOS ПК Тестирование быстродействия аппаратуры ЭВМ Контроль и диагностика аппаратного обеспечения ЭВМ

#### **14.1.4. Темы лабораторных работ**

Выбор конфигурации персонального компьютера

Система команд микропроцессора

Организация машины Поста

Изучение структурной организации Базовой учебной ЭВМ

# **14.2. Требования к оценочным материалам для лиц с ограниченными возможностями здоровья и инвалидов**

Для лиц с ограниченными возможностями здоровья и инвалидов предусмотрены дополнительные оценочные материалы, перечень которых указан в таблице 14.

Таблица 14 – Дополнительные материалы оценивания для лиц с ограниченными возможностями здоровья и инвалидов

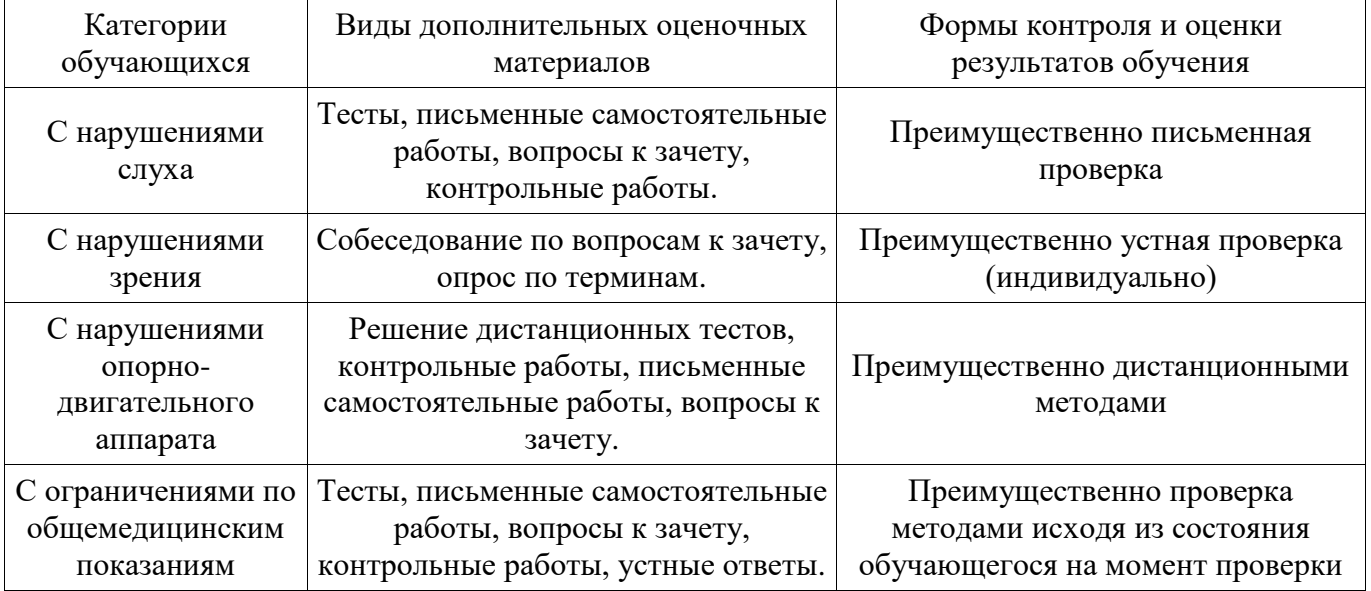

#### **14.3. Методические рекомендации по оценочным материалам для лиц с ограниченными возможностями здоровья и инвалидов**

Для лиц с ограниченными возможностями здоровья и инвалидов предусматривается доступная форма предоставления заданий оценочных средств, а именно:

- в печатной форме;
- в печатной форме с увеличенным шрифтом;
- в форме электронного документа;
- методом чтения ассистентом задания вслух;
- предоставление задания с использованием сурдоперевода.

Лицам с ограниченными возможностями здоровья и инвалидам увеличивается время на подготовку ответов на контрольные вопросы. Для таких обучающихся предусматривается доступная форма предоставления ответов на задания, а именно:

- письменно на бумаге;
- набор ответов на компьютере;
- набор ответов с использованием услуг ассистента;
- представление ответов устно.

Процедура оценивания результатов обучения лиц с ограниченными возможностями здоровья и инвалидов по дисциплине предусматривает предоставление информации в формах, адаптированных к ограничениям их здоровья и восприятия информации:

#### **Для лиц с нарушениями зрения:**

- в форме электронного документа;
- в печатной форме увеличенным шрифтом.

# **Для лиц с нарушениями слуха:**

в форме электронного документа;

в печатной форме.

# **Для лиц с нарушениями опорно-двигательного аппарата:**

- в форме электронного документа;
- в печатной форме.

При необходимости для лиц с ограниченными возможностями здоровья и инвалидов процедура оценивания результатов обучения может проводиться в несколько этапов.